### **PRUEBA DE ACCESO (LOGSE)**

# **UNIVERSIDAD DE NAVARRA**

# **SEPTIEMBRE - 2003**

### (RESUELTOS por Antonio Menguiano)

MATEMÁTICAS II Tiempo máximo: 1 horas y 30 minutos

Responde a una opción de cada grupo de preguntas.

### GRUPO 1

Opción A

1<sup>o</sup>) Prueba que la función  $f(x)=x^2-2x+\cos x$  tiene al menos un mínimo relativo en el intervalo  $(0, \pi)$ .

----------

 La condición necesaria para que una función tenga un extremo relativo en un punto es que su derivada se anule para ese punto:  $f'(x) = 2x - 2 - \text{sen } x$ 

La función f'(x) es continua en todos los puntos del intervalo  $[0, \pi]$  y derivable en todos los puntos del intervalo  $(0, \pi)$ , por lo cual le es aplicable el Teorema de Bolzano, que dice que: "si una función f es continua en un intervalo cerrado [a, b] y en los extremos de éste toma valores de distinto signo, entonces existe al menos un valor  $c \in (a, b)$  tal que  $f(c) = 0$ ". www.yoquieroaprobar.es

$$
f'(x) = 2x - 2 - \text{sen } x \implies \begin{cases} f'(0) = -2 - \text{sen } 0 = -2 - 0 = -2 < 0 \\ f'(\pi) = 2\pi - 2 - \text{sen } \pi = 2\pi - 2 - 0 = 2(\pi - 1) > 0 \end{cases}
$$

 Lo anterior demuestra que la función f(x) tiene un extremo relativo en el intervalo  $(0, \pi)$ . Para diferenciar si se trata de un máximo o de un mínimo relativo recurrimos a la segunda derivada:  $si f''(x) < 0 \Rightarrow ma ximo$  y  $si f''(x) > 0 \Rightarrow mínimo$ .

$$
f''(x) = 2 - \cos x > 0, \ \forall x \in R
$$
  

$$
f(x) = x^2 - 2x + \cos x \text{ tiene un mismo relative en } (0, \pi), \ c.q.d.
$$

2°) Dibuja la región del plano limitada por las parábolas  $y = x^2 + 2x + 1$  *e*  $y = -2(x^2 + x)$ . Calcula también el área de dicha región.

----------

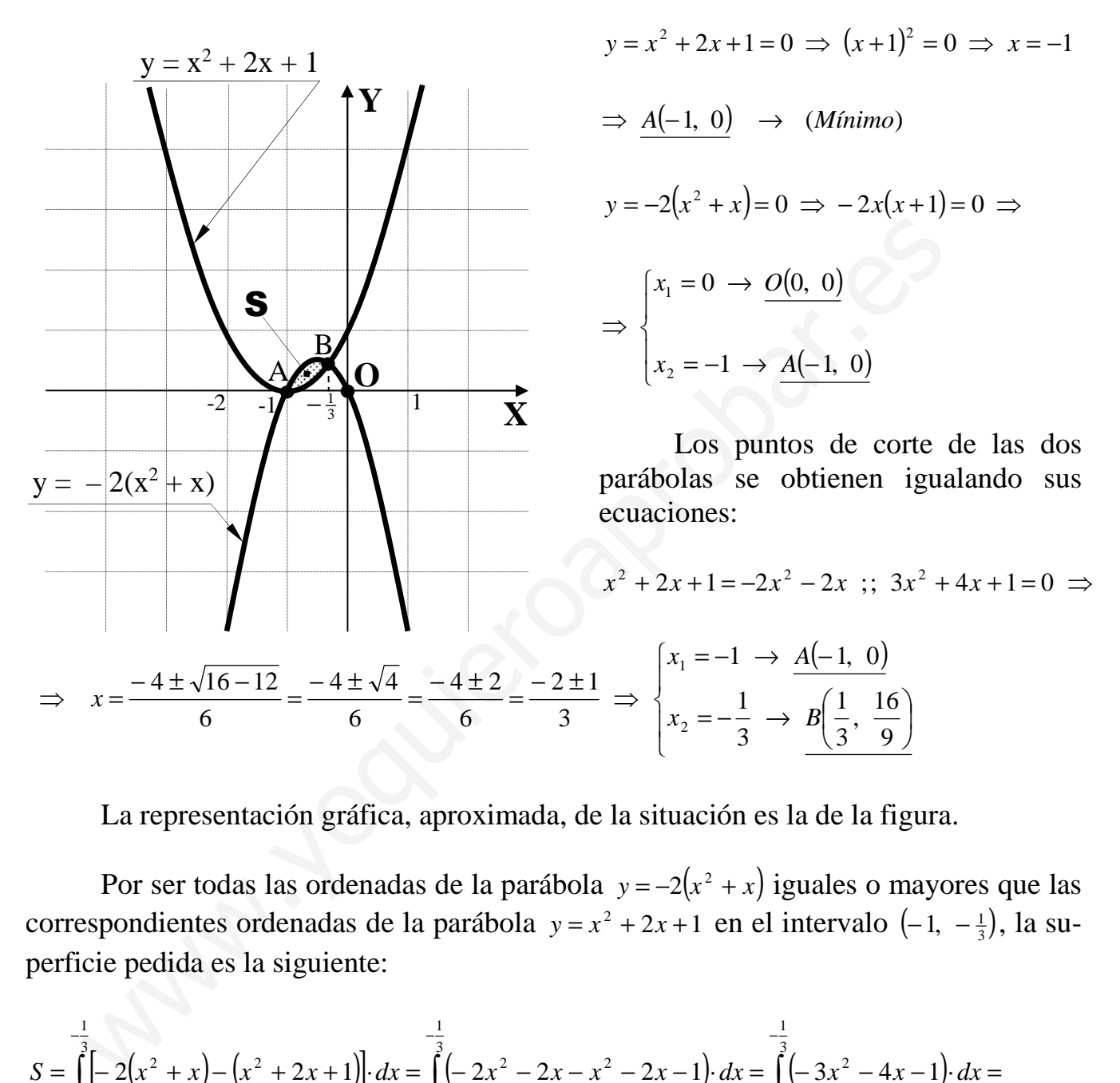

Los puntos de corte de cada función con el eje de abscisas son:

La representación gráfica, aproximada, de la situación es la de la figura.

Por ser todas las ordenadas de la parábola  $y = -2(x^2 + x)$  iguales o mayores que las correspondientes ordenadas de la parábola  $y = x^2 + 2x + 1$  en el intervalo  $\left(-1, -\frac{1}{3}\right)$ , la superficie pedida es la siguiente:

$$
S = \int_{-1}^{-\frac{1}{3}} \left[-2\left(x^{2}+x\right)-\left(x^{2}+2x+1\right)\right] dx = \int_{-1}^{-\frac{1}{3}} \left(-2x^{2}-2x-x^{2}-2x-1\right) dx = \int_{-1}^{-\frac{1}{3}} \left(-3x^{2}-4x-1\right) dx =
$$
\n
$$
= \left[-x^{3}-2x^{2}-x\right]_{-1}^{-\frac{1}{3}} = \left[-\left(-\frac{1}{3}\right)^{3}-2\cdot\left(-\frac{1}{3}\right)^{2}-\left(-\frac{1}{3}\right)\right] - \left[-(-1)^{3}-2\cdot(-1)^{2}-(-1)\right] =
$$
\n
$$
= \frac{1}{27} - \frac{2}{9} + \frac{1}{3} - 1 + 2 - 1 = \frac{1}{27} - \frac{2}{9} + \frac{1}{3} = \frac{1 - 6 + 9}{27} = \frac{4}{27}u^{2} = S
$$

# Opción B

1°) Calcula y expresa lo más simplificadamente posible la derivada de las siguientes funciones:  $f(x) = L \tan x$  y  $g(x) = (\cos x)^{\cos x}$ .

$$
f(x) = L \, tag \ x = L \, u \ ; \ f'(x) = \frac{u'}{u} \implies \begin{cases} u = tag \ x \\ u' = \frac{1}{\cos^2 x} \end{cases} \implies f'(x) = \frac{\frac{1}{\cos^2 x}}{\frac{1}{\cos x}} = \frac{\frac{1}{\cos^2 x}}{\frac{1}{\cos x}} = \frac{\frac{1}{\cos x}}{\frac{1}{\cos x}} = \frac{1}{\cos x}
$$

$$
=\frac{1}{\operatorname{sen} x \cdot \cos x}=\frac{2}{2 \cdot \operatorname{sen} x \cdot \cos x}=\frac{2}{\operatorname{sen} (2x)}=f'(x)
$$

De otra forma:

$$
f(x) = L \tan x = L \frac{\sin x}{\cos x} = L \text{ sen } x - L \cos x
$$

$$
f'(x) = \frac{\cos x}{\sec x} - \frac{-\sec x}{\cos x} = \frac{\cos x}{\sec x} + \frac{\sec x}{\cos x} = \frac{\cos^2 x + \sec^2 x}{\sec x \cdot \cos x} = \frac{1}{\sec x \cdot \cos x} = \frac{2}{2 \cdot \sec x \cdot \cos x} = \frac{2}{\sec x \cdot \cos x} = \frac{2}{\sec
$$

$$
=\frac{2}{\underline{sen(2x)}} = f'(x)
$$

$$
g(x) = (\cos x)^{\cos x} \Rightarrow L g(x) = L (\cos x)^{\cos x} = \cos x \cdot L \cos x
$$

$$
\frac{g'(x)}{g(x)} = \cos x \cdot L \cos x + \cos x \cdot \frac{-\sin x}{\cos x} = \cos x \cdot L \cos x - \sin x ;;
$$

$$
g'(x) = g(x) \cdot (\cos x \cdot L \cos x - \sin x) = (\cos x)^{\cos x} \cdot (\cos x \cdot L \cos x - \sin x) = g'(x)
$$

2º) Calcula la siguiente integral definida: ∫ −  $= |x \cdot | 1 -$ 2 1  $I = \left\lceil x \cdot |1-x| \cdot dx \right\rceil$ . ----------

Teniendo en cuenta que la función  $f(x) = |x-1|$  puede expresarse de la forma "de-

finida a trozos" así:  $f(x)$  $\overline{\mathcal{L}}$  $\mathbf{I}$ ∤  $\int$  $-1$  si x>  $-x$  si  $x <$ = 1 si  $x > 1$  $1-x$  si  $x<1$  $x-1$  *si x xsix*  $f(x) = \{$ ,

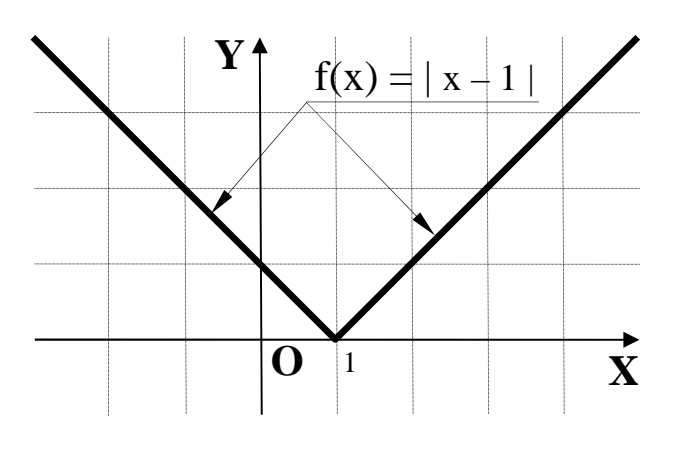

como puede apreciarse en la representación gráfica de la función que se expresa en la figura adjunta.

 Considerando también la siguiente propiedad de las integrales definidas:

$$
\int_a^c f(x) \cdot dx = \int_a^b f(x) \cdot dx + \int_b^c f(x) \cdot dx,
$$

siempre que se cumpla que  $a < b < c$ , la integral pedida puede resolverse como se hace a continuación:

*a*

( ) ( ) ( ) ( ) ( ) ( ) *Iu xxxx dxxxdxxxdxxxdxxxdxxxI* == ++− =++−=+−+−=+−−+−−−= = −− −+ − − − − −= −+ −= =−+−=−+−=−= − − − − ∫ ∫ ∫ ∫∫ 2 32 2 3 23 23 2 1 23 1 1 32 2 1 2 1 1 2 2 1 1 1 2 1 6 1 6 31618 2 1 3 8 3 2 1 2 3 8 1 2 1 3 1 2 3 8 3 1 2 1 3 1 2 1 2 1 3 1 2 2 3 2 3 1 2 1 3 1 2 1 2332 ·1··1··1· · · www.yoquieroaprobar.es

### Opción C

1º) Sea C un cuadrado, cuyos lados tienen longitud 3, tal que:

 Uno de sus vértices es el punto A(1, 1, 1) y otro de ellos, B, esta en el plano de ecuación  $\pi_1 \equiv x - y - z = 0$ .

 Uno de sus lados está contenido en la recta r intersección de los planos de ecuaciones  $\pi_2 = x + z = 2$  y  $\pi_3 = x + 4y - z = 4$ .

 Encuentra los otros tres vértices que permitan construir el cuadrado C cumpliendo las condiciones anteriores.

----------

Una de las diferentes formas de resolver el ejercicio es la siguiente.

 La recta r expresada por dos ecuaciones implícitas es  $\overline{\mathcal{L}}$ ∤  $\sqrt{ }$  $+z-2=$  $+4y-z-4=$ ≡  $2=0$  $4y - z - 4 = 0$ *zx*  $r \equiv \begin{cases} x + 4y - z - 4 = 0 \\ 2 \end{cases}$ , que contiene al punto A(1, 1, 1) por satisfacer ambas ecuaciones. Una de las diferentes formas de resolver el ejercicio es la siguiente.<br>
La recta r expresada por dos ecuaciones implícitas es  $r = \begin{cases} x+4y-z \\ x+z-2 \end{cases}$ <br>
La expresión de r por unas ecuaciones paramétricas es así:<br>  $x+4y-z-4=$ 

La expresión de r por unas ecuaciones paramétricas es así:

$$
r \equiv \begin{cases} x + 4y - z - 4 = 0 \\ x + z - 2 = 0 \end{cases} \implies \underline{z} = \underline{\lambda} \quad ; \quad \underline{x} = 2 - \underline{\lambda} \quad ; \quad 4y = 4 + \lambda - x = 4 + \lambda - 2 + \lambda = 2 + 2\lambda \quad ;
$$

$$
y = \frac{1}{2} + \frac{1}{2}\lambda \implies r = \begin{cases} x = 2 - \lambda \\ y = \frac{1}{2} + \frac{1}{2}\lambda \\ z = \lambda \end{cases}
$$

Un punto genérico de r es de la forma  $D\left(2-\lambda,\frac{1}{2}+\frac{1}{2}\lambda,\lambda\right)$ J  $\left(2-\lambda, \frac{1}{2}+\frac{1}{2}\lambda, \lambda\right)$ l ſ  $-\lambda, \frac{1}{2} + \frac{1}{2}\lambda, \lambda$ 2 1 2  $D\left(2-\lambda, \frac{1}{2}+\frac{1}{2}\lambda, \lambda\right)$ .

Teniendo en cuenta que  $\overline{AD} = 3$ :

$$
\overline{AD} = P - A = \left(2 - \lambda, \frac{1}{2} + \frac{1}{2}\lambda, \lambda\right) - (1, 1, 1) = \left(1 - \lambda, -\frac{1}{2} + \frac{1}{2}\lambda, -1 + \lambda\right).
$$

$$
\overline{AD} = \sqrt{\left(1 - \lambda\right)^2 + \left(-\frac{1}{2} + \frac{1}{2}\lambda\right)^2 + \left(-1 + \lambda\right)^2} = 3 \; ; \; 1 - 2\lambda + \lambda^2 + \frac{1}{4} - \frac{1}{2}\lambda + \frac{\lambda^2}{4} + 1 - 2\lambda + \lambda^2 = 9 \; ; \; 1 - 2\lambda + \lambda^2 + \frac{1}{4} - \frac{1}{2}\lambda + \frac{\lambda^2}{4} + 1 - 2\lambda + \lambda^2 = 9 \; ; \; 1 - 2\lambda + \lambda^2 + \frac{1}{4} - \frac{1}{2}\lambda + \frac{\lambda^2}{4} + 1 - 2\lambda + \lambda^2 = 9 \; ; \; 1 - 2\lambda + \lambda^2 + \frac{1}{4} - \frac{1}{2}\lambda + \frac{\lambda^2}{4} + 1 - 2\lambda + \lambda^2 = 9 \; ; \; 1 - 2\lambda + \lambda^2 + \frac{1}{4} - \frac{1}{2}\lambda + \frac{\lambda^2}{4} + 1 - 2\lambda + \lambda^2 = 9 \; ; \; 1 - 2\lambda + \lambda^2 + \frac{1}{4} - \frac{1}{2}\lambda + \frac{\lambda^2}{4} + 1 - 2\lambda + \lambda^2 = 9 \; ; \; 1 - 2\lambda + \lambda^2 + \frac{1}{4} - \frac{1}{2}\lambda + \frac{\lambda^2}{4} + 1 - 2\lambda + \lambda^2 = 9 \; ; \; 1 - 2\lambda + \lambda^2 + \frac{1}{4} - \frac{1}{2}\lambda + \frac{\lambda^2}{4} + 1 - 2\lambda + \lambda^2 = 9 \; ; \; 1 - 2\lambda + \lambda^2 + \frac{1}{4} - \frac{1}{2}\lambda + \frac{\lambda^2}{4} + 1 - 2\lambda + \lambda^2 = 9 \; ; \; 1 - 2\lambda + \lambda^2 + \frac{1}{4} - \frac{1}{2}\lambda + \frac{\lambda^2}{4} + 1 - 2\lambda + \lambda^2 = 9 \; ; \; 1 - 2\lambda + \lambda^2 + \frac{1}{4} - \frac{1}{2}\lambda + \frac{\lambda^2}{4} + 1 - 2\lambda + \frac{\lambda^2}{4} = 9 \; ; \; 1 - 2\lambda + \lambda^2 + \frac{1}{4} - \frac{1}{4} - \
$$

7 ;;  $-16\lambda + 8\lambda^2 + 1 - 2\lambda + \lambda^2 = 28$  ;;  $9\lambda^2 - 18\lambda - 27 = 0$  ;; 2 4 1 4  $-4\lambda + 2\lambda^2 + \frac{1}{\lambda} - \frac{1}{2}\lambda + \frac{\lambda^2}{\lambda^2} = 7$ ;;  $-16\lambda + 8\lambda^2 + 1 - 2\lambda + \lambda^2 = 28$ ;  $9\lambda^2 - 18\lambda - 27 =$ 

$$
\lambda^2 - 2\lambda - 3 = 0 \; \; ; \; \; \lambda = \frac{2 \pm \sqrt{4 + 12}}{2} = \frac{2 \pm \sqrt{16}}{2} = \frac{2 \pm 4}{2} = 1 \pm 2 \; \; \Rightarrow \; \begin{cases} \lambda_1 = 3 & \to \Delta D_1(-1, 2, 3) \\ \lambda_2 = -1 & \to \Delta D_2(3, 0, -1) \end{cases}
$$

Considerando, por ejemplo, el punto  $D_1(-1, 2, 3)$  y teniendo en cuenta que los puntos pertenecientes al plano  $\pi_1 \equiv x - y - z = 0$  son de la forma  $B(x, x-z, z)$ , la distancia entre los puntos B y A es el lado, o sea, 3 unidades y la distancia entre B y D1, que es la diagonal del cuadrado, tiene que ser  $\overline{BD_1} = d = \sqrt{3^2 + 3^2} = \sqrt{18}$ .

$$
\overline{AB} = 3 = \sqrt{(x-1)^2 + (x-z-1)^2 + (z-1)^2}
$$
 ;;  
\n
$$
9 = x^2 - 2x + 1 + x^2 + z^2 + 1 - 2xz - 2x + 2z + z^2 - 2z + 1
$$
 ;;  $2x^2 + 2z^2 - 4x - 2xz - 6 = 0$  ;;  
\n
$$
\frac{x^2 + z^2 - 2x - xz - 3 = 0}{x^2 + z^2 - 2x - xz - 3} = 0
$$
 (1)  
\n
$$
\overline{BD_1} = \sqrt{18} = \sqrt{(x+1)^2 + (x-z-2)^2 + (z-3)^2}
$$
 ;;  
\n
$$
18 = x^2 + 2x + 1 + x^2 + z^2 + 4 - 2xz - 4x + 4z + z^2 - 6z + 9
$$
 ;;  $2x^2 + 2z^2 - 2x - 2z - 2xz - 4 = 0$  ;;  
\n
$$
\frac{x^2 + z^2 - x - z - xz - 2 = 0}{x^2 + z^2 - x - z - xz - 2}
$$
 (2)  
\nDe las expressions (1) y (2) se deduce:  
\n
$$
x^2 + z^2 - 2x - xz - 3 = x^2 + z^2 - x - z - xz - 2
$$
 ;;  $-2x - 3 = -x - z - 2$  ;;  $\underline{z} = x + 1$   
\nSubstituyendo el valor obtenido de z en la expresión (1):  
\n
$$
x^2 + (x+1)^2 - 2x - x(x+1) - 3 = 0
$$
 ;;  $x^2 + x^2 + 2x + 1 - 2x - x^2 - x - 3 = 0$  ;;  $\frac{x^2 - x - 2 = 0}{x^2 - x - 2} = 0$   
\n
$$
x = \frac{1 \pm \sqrt{1 + 8}}{2} = \frac{1 \pm \sqrt{9}}{2} = \frac{1 \pm 3}{2} \Rightarrow \begin{cases} x_1 = 2 \rightarrow z_1 = 3 \rightarrow y_1 = x_1 - z_1 = -1 \Rightarrow \frac{B_1(2, -1, 3)}{2} \\ x_2 = -1 \rightarrow z_2 = 0 \rightarrow y_2 = x_2 - z
$$

De las expresiones (1) y (2) se deduce:

$$
x^{2} + z^{2} - 2x - xz - 3 = x^{2} + z^{2} - x - z - xz - 2 \quad ; \quad -2x - 3 = -x - z - 2 \quad ; \quad \underline{z} = x + 1
$$

Sustituyendo el valor obtenido de z en la expresión (1):

$$
x^{2} + (x+1)^{2} - 2x - x(x+1) - 3 = 0 \; ; \; x^{2} + x^{2} + 2x + 1 - 2x - x^{2} - x - 3 = 0 \; ; \; \underline{x^{2} - x - 2} = 0
$$

$$
x = \frac{1 \pm \sqrt{1+8}}{2} = \frac{1 \pm \sqrt{9}}{2} = \frac{1 \pm 3}{2} \implies \begin{cases} x_1 = 2 \implies z_1 = 3 \implies y_1 = x_1 - z_1 = -1 \implies \frac{B_1(2, -1, 3)}{2} \\ x_2 = -1 \implies z_2 = 0 \implies y_2 = x_2 - z_2 = -1 \implies \frac{B_2(-1, -1, 0)}{2} \end{cases}
$$

Considerando los tres vértices del cuadrado A $(1, 1, 1)$ , B<sub>1</sub> $(2, -1, 3)$  y D<sub>1</sub> $(-1, 2, 3)$ , el cuarto vértice puede obtenerse de forma vectorial teniendo en cuenta que  $\overrightarrow{AD_1} = \overrightarrow{B_1C}$ :

$$
\overrightarrow{AD_1} = D_1 - A = (-1, 2, 3) - (1, 1, 1) = (-2, 1, 2)
$$
\n
$$
\overrightarrow{B_1C} = C - B_1 = (x, y, z) - (2, -1, 3) = (x - 2, y + 1, z - 3)
$$
\n
$$
\Rightarrow (-2, 1, 2) = (x - 2, y + 1, z - 3) \Rightarrow (x - 2, y + 1, z - 3) = (x - 2, y + 1, z - 3)
$$

$$
\Rightarrow \begin{cases} x - 2 = -2 \rightarrow \underline{x = 0} \\ y + 1 = 1 \rightarrow \underline{y = 0} \\ z - 3 = 2 \rightarrow \underline{z = 5} \end{cases} \Rightarrow \underline{C(0, 0, 5)}
$$

La representación gráfica de la situación se expresa en la figura adjunta.

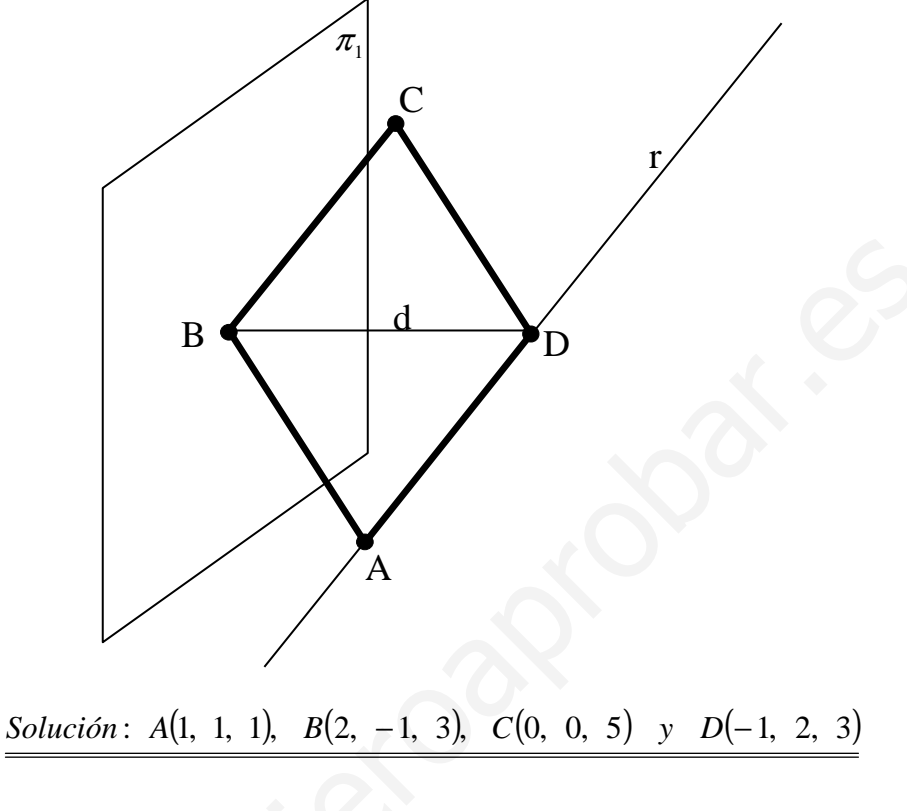

2<sup>°</sup>) Encuentra el valor, o valores, del parámetro α que hacen que el siguiente sistema matricial:  $\overline{\phantom{a}}$  $\overline{\phantom{a}}$  $\overline{\phantom{a}}$ J  $\backslash$  $\mathsf{I}$  $\mathbf{r}$  $\mathbf{r}$  $\setminus$ ſ =  $\overline{\phantom{a}}$  $\overline{\phantom{a}}$  $\overline{\phantom{a}}$ J  $\backslash$  $\mathsf{I}$  $\mathbf{r}$  $\mathbf{r}$  $\setminus$ ſ  $\overline{\phantom{a}}$  $\overline{\phantom{a}}$  $\overline{\phantom{a}}$ J  $\backslash$  $\mathsf{I}$  $\mathbf{r}$  $\mathsf{I}$ L ſ − − 1 2 1 · 011  $1 - \alpha$  1  $0 -2$ *z y x* α α sea incompatible. ----------

 El sistema lineal resultante es  $\overline{ }$ J  $\overline{1}$  $x - \alpha y + z = 2$  y las matrices de coeficientes y am- $-2y + \alpha z = 1$  $+ y =$ 1  $x + y$ pliadas son las siguientes:  $\overline{\phantom{a}}$  $\overline{\phantom{a}}$  $\overline{\phantom{a}}$ J  $\backslash$  $\mathsf{I}$  $\mathbf{r}$  $\mathsf{I}$ l ſ − − =  $\overline{\phantom{a}}$  $\overline{\phantom{a}}$  $\overline{\phantom{a}}$ J  $\backslash$  $\mathsf{I}$  $\mathbf{r}$  $\mathsf{L}$ l ſ − − = 1 2 1 011  $1 - \alpha$  1  $0 - 2$ ' 011  $1 - \alpha$  1  $0 - 2$ α α α α  $M = |1 - \alpha \ 1| \, y \, M' = |1 - \alpha \ 1 \ 2|.$ 

 Para que el sistema sea incompatible, según el Teorema de Rouché-Fröbenius, los rangos de las matrices M y M' tienen que ser diferentes.

El rango de M en función del parámetro  $\alpha$  es el siguiente:

 $2 + \alpha^2 = 0$  ;;  $\alpha^2 + \alpha - 2 = 0$ 011  $1 - \alpha$  1  $0 -2$  $-\alpha$  1 =  $\alpha$  - 2 +  $\alpha$ <sup>2</sup> = 0 ;;  $\alpha$ <sup>2</sup> +  $\alpha$  - 2 = −  $=$   $|1 - \alpha \t1| = \alpha - 2 + \alpha^2 = 0$ ;  $\alpha^2 + \alpha$ α *M* 1 ;;  $\alpha_2 = -2$ 2  $1\pm3$ 2  $1\pm\sqrt{9}$ 2  $\alpha = \frac{-1 \pm \sqrt{1+8}}{2} = \frac{-1 \pm \sqrt{9}}{2} = \frac{-1 \pm 3}{2} \implies \alpha_1 = 1$ ;  $\alpha_2 = -$ Para  $\alpha$  =1 resulta  $\overline{\phantom{a}}$  $\overline{\phantom{a}}$  $\overline{\phantom{a}}$ J  $\backslash$ I F L l ſ − − = 1 2 1 011  $1 - 1$  $0 -2 1$  $M = \begin{pmatrix} 1 & -1 & 1 & 2 \end{pmatrix}$  y su rango es el siguiente:  ${C_1, C_2, C_4}$  ${C_1, C_3, C_4}$ = 1 1 2 = 2 - 1 - 1 = 0  $\Rightarrow$  Rango M' = 2  ${C_2, C_3, C_4}$ = -1 1 2 = -2 + 2 - 1 + 1 = 0 101 211 2 1 1 2,  $C_3$ ,  $C_4$ }= -1 1 2 = -2 + 2 - 1 + 1 = 0 101 211 0 1 1  $,~C_3,$  $1-4+1+2=0$ 1 1 1  $1 -1 2$  $0 -2 1$  $, C<sub>2</sub>$ ,  $'\Rightarrow\{\{C_1,~C_3,~C_4\}$  $_1, \, {\bf c}_2, \, {\bf c}_4$  $\Rightarrow$  Rango M'=  $\overline{ }$  $\overline{ }$  $\overline{a}$  $\overline{ }$  $\overline{ }$ J  $\overline{ }$  $\overline{ }$  $\overline{ }$  $\overline{ }$  $\overline{ }$  $\overline{a}$  $\left\{ \right\}$  $\mathcal{L}$  $\overline{ }$  $\vert$  $\overline{ }$  $\overline{a}$  $\overline{ }$  $\overline{a}$  $\overline{\mathcal{L}}$  $\mathbf{I}$  $\overline{ }$  $\overline{ }$  $\mathbb{I}$  $\mathbb{I}$  $\mathbb{I}$ ∤  $\int$  $-1$   $1$   $2 \mid =-2+2-1+1=$ −  $C_2, C_3, C_4$ =  $= |1 \quad 1 \quad 2 | = 2 - 1 - 1 =$  $-1$  2 = 1 - 4 + 1 + 2 = − =  $\Rightarrow \{[C_1, C_3, C_4\} = |1 \ 1 \ 2| = 2 - 1 - 1 = 0 \Rightarrow Range M$  $C_1$ ,  $C_2$ ,  $C_1$ *Mango Mcs* signifies.  $m = \begin{pmatrix} 1 & 1 & 0 \ 1 & 1 & 0 \end{pmatrix}$  *M*  $M = \begin{pmatrix} 1 & 1 & 0 \ 1 & 1 & 0 \ 1 & 1 & 0 \end{pmatrix}$ <br> *Para que el sistema sea incompatible, según el Teorema de Rouché-Fré*<br> *Mal*  $= \begin{pmatrix} 0 & -2 & \alpha \\ 1 & -\alpha & 1 \\ 1 & 1 & 0 \$ Para  $\alpha = -2$  resulta  $\overline{\phantom{a}}$  $\overline{\phantom{a}}$  $\overline{\phantom{a}}$  $\backslash$  $\mathsf{I}$  $\mathbf{I}$  $\mathbf{r}$  $(0 -2 -$ = 1 2 1 011 121  $0 -2 -2$  $M' = \begin{vmatrix} 1 & 2 & 1 & 2 \end{vmatrix}$  y su rango es el siguiente:

J

 $\setminus$ 

*Range M'* ⇒ {*C*<sub>1</sub>, *C*<sub>2</sub>, *C*<sub>4</sub>}=
$$
\begin{vmatrix} 0 & -2 & 1 \\ 1 & 2 & 2 \\ 1 & 1 & 1 \end{vmatrix}
$$
=1-4-2+2=-3≠0 ⇒ *Range M'*=3

*Para* 
$$
\alpha = -2 \implies
$$
 *Rango*  $M = 2$ ; *Rango*  $M' = 3 \implies$  *Sistema Incompatible*

El único valor que cumple lo pedido es  $\alpha = -2$ 

### Opción D

1°) Supongamos que la matriz cuadrada  $A = \begin{pmatrix} 1 & 2 & a \\ 0 & 1 & b \\ 3 & 2 & c \end{pmatrix}$  es inversible. Prueba que la solu-

-----------

ción del sistema  $A \cdot \begin{pmatrix} x_1 \\ x_2 \\ x_3 \end{pmatrix} = \begin{pmatrix} 1 \\ 1 \\ -1 \end{pmatrix}$  verifica que  $x_3 = 0$ .

Multiplicando por la izquierda por la inversa de A, resulta:

$$
A^{-1} \cdot A \cdot \begin{pmatrix} x_1 \\ x_2 \\ x_3 \end{pmatrix} = A^{-1} \cdot \begin{pmatrix} 1 \\ 1 \\ -1 \end{pmatrix} ;; \quad I \cdot \begin{pmatrix} x_1 \\ x_2 \\ x_3 \end{pmatrix} = A^{-1} \cdot \begin{pmatrix} 1 \\ 1 \\ -1 \end{pmatrix} ;; \quad \begin{pmatrix} x_1 \\ x_2 \\ x_3 \end{pmatrix} = A^{-1} \cdot \begin{pmatrix} 1 \\ 1 \\ -1 \end{pmatrix}
$$
 (\*)

La inversa de A, en función de a, b y c, es la siguiente:

$$
|A| = \begin{vmatrix} 1 & 2 & a \\ 0 & 1 & b \\ 3 & 2 & c \end{vmatrix} = c + 6b - 3a - 2b = -3a + 4b + c = |A| \quad ; \quad A^T = \begin{pmatrix} 1 & 0 & 3 \\ 2 & 1 & 2 \\ a & b & c \end{pmatrix}
$$

$$
\Rightarrow A^{-1} = \frac{1}{-3a+4b+c} \cdot \begin{pmatrix} c-2b & 2a-2c & 2b-a \\ 3b & c-3a & -b \\ -3 & 4 & 1 \end{pmatrix} \text{ Sustituyendo en (*):}
$$

$$
\begin{pmatrix} x_1 \\ x_2 \\ x_3 \end{pmatrix} = \frac{1}{-3a + 4b + c} \begin{pmatrix} c - 2b & 2a - 2c & 2b - a \\ 3b & c - 3a & -b \\ -3 & 4 & 1 \end{pmatrix} \cdot \begin{pmatrix} 1 \\ 1 \\ -1 \end{pmatrix} = \frac{1}{-3a + 4b + c} \begin{pmatrix} c - 2b + 2a - 2c - 2b + a \\ 3b + c - 3a + b \\ -3 + 4 - 1 \end{pmatrix} =
$$

$$
=\frac{1}{-3a+4b+c}\begin{pmatrix}3a-4b-c\\-3a+4b+c\\0\end{pmatrix} \Rightarrow \underline{x_3=0, c.d.j.}
$$
 (como debíamos verificar)

2º) Estudia, en función del parámetro m, la posición relativa de los siguientes planos:  $\overline{\mathcal{L}}$  $\mathbf{I}$ {  $\int$  $=-1+\lambda+$  $=m\lambda +$  $=1+$  $\equiv x-y+z=0$ ,  $\pi_2 \equiv 3x-2y+z=2$  y  $\pi_3 \equiv$  $\lambda + 2\mu$  $\lambda + \mu$ λ  $\pi_1 \equiv x - y + z = 0$ ,  $\pi_2 \equiv 3x - 2y + z = 2y$  $1 + \lambda + 2$ 1  $\tau_1 \equiv x - y + z = 0$ ,  $\pi_2 \equiv 3x - 2y + z = 2$  y  $\pi_3$ *z*  $y = m$ *x*  $x - y + z = 0$ ,  $\pi_2 \equiv 3x - 2y + z = 2$   $y \pi_3 \equiv \{y = m\lambda + \mu$  .

 La expresión del plano  $\overline{\mathcal{L}}$  $\overline{ }$ ∤  $\int$  $=-1+\lambda +$  $=m\lambda +$  $=1+$ ≡  $\lambda + 2\mu$  $\lambda + \mu$ λ π  $1 + \lambda + 2$ 1 3 *z*  $y = m$ *x* en forma general es como sigue:

----------

Contiene al punto P(1, 0, -1) y tiene como vectores directores a  $\vec{u}$  = (1, m, 1) y  $\vec{v}$  = (0, 1, 2).

$$
\pi_3\left(P; \begin{array}{c}\n\ldots \\
\ldots \\
\ldots\n\end{array}\right) = \begin{vmatrix}\nx-1 & y & z+1 \\
1 & m & 1 \\
0 & 1 & 2\n\end{vmatrix} = 0 \; ; \; 2m(x-1) + (z+1) - (x-1) - 2y = 0 \; ;
$$

 $2mx - 2m + z + 1 - x + 1 - 2y = 0$  ;;  $\pi_3 \equiv (2m - 1)x - 2y + z + (2 - 2m) = 0$ 

 El sistema formado por los tres planos es:  $(2m-1)x - 2y + z + (2 - 2m) = 0$  $\overline{1}$  $\left\{ \right\}$  $\mathcal{L}$  $(-1)x-2y+z+(2-2m)=$  $-2y+z-2=$  $-y+z=$  $(2m-1)x - 2y + z + (2-2m) = 0$  $3x - 2y + z - 2 = 0$ 0  $(m-1)x - 2y + z + (2 - 2m)$  $x-2y+z$  $x - y + z$ . Contiene al punto P(1, 0, -1) y tiene como vectores directores a  $\vec{u} =$ <br>
(0, 1, 2).<br>  $\vec{u}$ ,  $\vec{v}$ )= $\begin{vmatrix} x-1 & y & z+1 \\ 1 & m & 1 \\ 0 & 1 & 2 \end{vmatrix} = 0$  ;  $2m(x-1)+(z+1)-(x-1)-2y=0$  ;<br>  $-2m+z+1-x+1-2y=0$  ;  $\frac{\pi}{3} = (2m-1)x-2y+z+(2-2m)=0$ 

Las matrices de coeficientes y ampliada son las siguientes:

$$
M = \begin{pmatrix} 1 & -1 & 1 \\ 3 & -2 & 1 \\ 2m-1 & -2 & 1 \end{pmatrix} \quad \text{y} \quad M' = \begin{pmatrix} 1 & -1 & 1 & 0 \\ 3 & -2 & 1 & -2 \\ 2m-1 & -2 & 1 & 2-2m \end{pmatrix}.
$$

El rango de M en función del parámetro m es el siguiente:

 $2-6-2m+1+4m-2+2+3=2m-4=2(m-2)=0$  ;;  $m=2$  $2m-1$  -2 1  $3 -2 1$ 1  $-1$  1  $=-2-6-2m+1+4m-2+2+3=2m-4=2(m-2)=0$  ;;  $m=$ −− − −  $=$   $3 -2 1$   $=-2 -6 - 2m +1 + 4m -2 +2 +3 = 2m - 4 = 2(m-2) = 0$ ; m *m M*

*Para*  $m \neq 2 \implies$  *Rango*  $M =$  *Rango*  $M' = 3 = n^{\circ}$  *incóg.*  $\implies$  *Compatible Deter* min *ado* 

 Para m = 2 el sistema resulta  $\int$  $\overline{\phantom{a}}$  $\left\{ \right\}$  $\mathcal{L}$  $-2y+z-2=$  $-2y+z-2=$  $-y+z=$  $3x - 2y + z - 2 = 0$  $3x - 2y + z - 2 = 0$ 0  $x-2y+z$  $x-2y+z$  $x - y + z$ donde se aprecia que los planos

segundo y tercero son coincidentes.

Para  $m=2$  los planos  $\pi_2$  y  $\pi_3$  son coincidentes y secantes a  $\pi_1$ .